# **BLANK PAGE DOES NOT PRINT**

# **4.10 Script for Administering High School (Geometry, Algebra I, and Algebra II) Mathematics**

# **4.10.1 High School (Geometry, Algebra I, and Algebra II) Mathematics – Section 1**

The administration script under Section 4.10.1 will be used for Section 1 of the High School mathematics assessment. Refer to Section 4.10.2 for the administration scripts for Sections 2–4 of the High School mathematics assessment.

Test Administrators are required to adhere to the scripts provided in this manual for administering the MCAP assessment. Read word-for-word the **bold** instructions in each DIGA box to students. You may not modify or paraphrase the wording in the DIGA boxes. Some of the DIGA boxes are outlined with a dashed line and should ONLY be read aloud if they are applicable to your students. Some directions may differ slightly by Sections and are noted within the administration script. Test Administrators should be familiar with the script before administering the assessment.

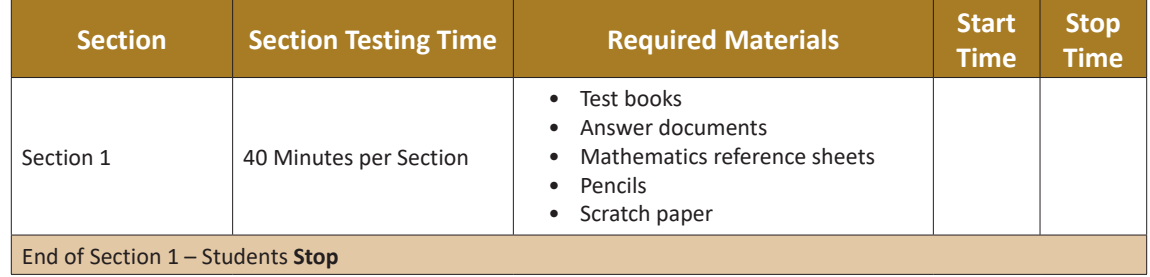

## **Instructions for Preparing to Test**

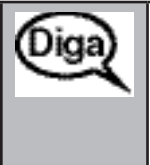

**Hoy tomarán la evaluación de Matemáticas.**

**No pueden tener ningún dispositivo electrónico no autorizado en el escritorio. No se permite hacer llamadas, enviar mensajes de texto ni tomar fotos. Si tienen algún dispositivo electrónico no autorizado con ustedes en este momento, incluyendo un teléfono celular, apáguenlo y levanten la mano. Si se descubre que tienen dispositivos electrónicos no autorizados durante la evaluación, es posible que no se califique su evaluación.**

If a student raises their hand, collect the electronic device (or follow your school/LEA policy) and store it until the Section is complete. Certain electronic devices may be allowed for accommodations purposes only during testing. Contact your Test Coordinator if you have questions regarding electronic devices.

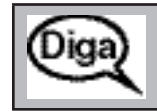

**Permanezcan sentados y en silencio mientras distribuyo los materiales.**

Distribute scratch paper, wooden No. 2 pencils, and approved accessibility/accommodations tools, if needed for certain students. Then, distribute all test materials (see required materials list above).

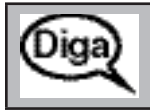

**Escriban su nombre y apellido(s) en la parte superior de su cuadernillo de evaluación y documento de respuestas en la casilla A.**

Make sure that each student has written their name on the test book and answer document.

**Instructions for Administering Section 1**

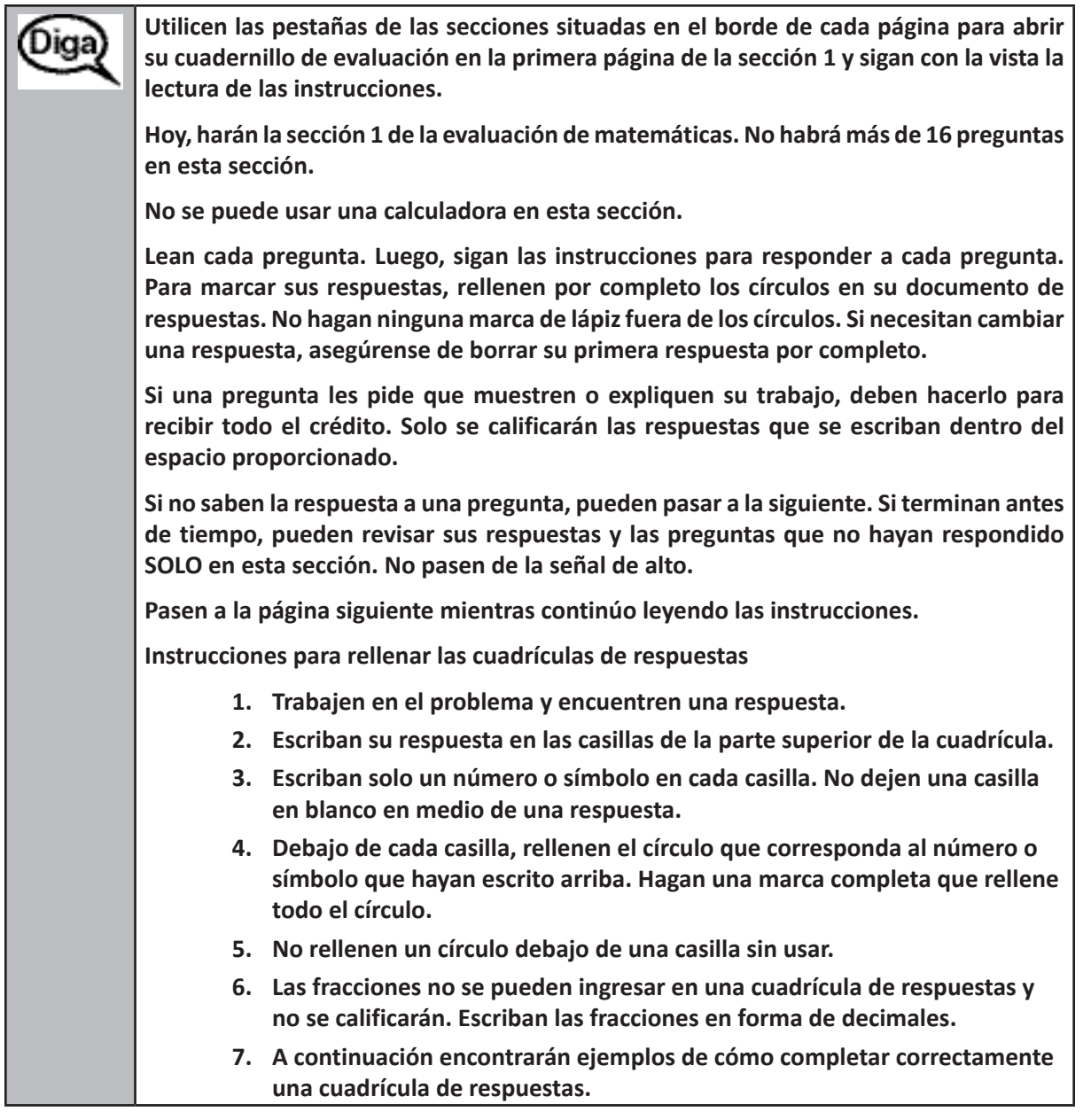

Diga

**Aquí terminan las instrucciones en su cuadernillo de la evaluación.**

**Cuando vean una señal de CONTINÚA/GO ON en su cuadernillo, pueden pasar a la siguiente página. Cuando lleguen a una señal de ALTO/PARE/STOP en su cuadernillo, NO sigan hasta que se les indique hacerlo.**

**En la pizarra hay ejemplos de las señales de CONTINÚA/GO ON y de ALTO/PARE/STOP.**

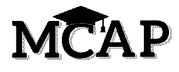

Read only one choice from OPTION A, B, or C below based on your LEA or LEA 24 policy (refer to your School Test Coordinator).

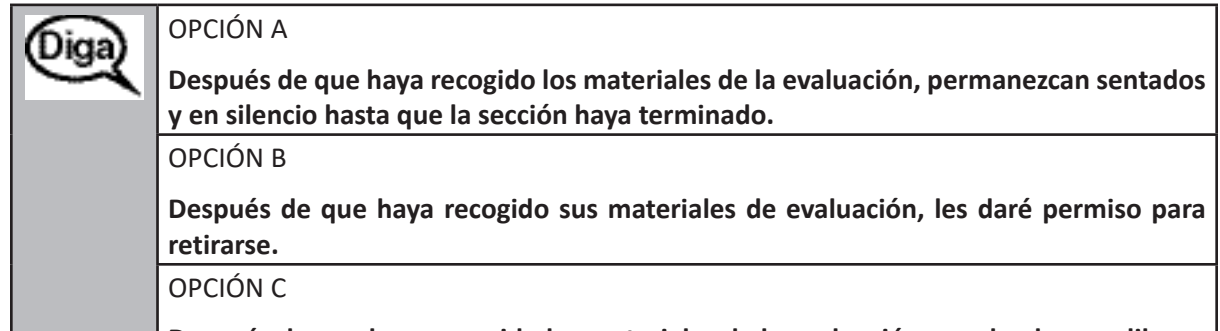

**Después de que haya recogido los materiales de la evaluación, pueden leer un libro u otros materiales permitidos hasta que la sección termine.**

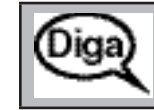

**¿Tienen alguna pregunta?**

Answer student questions.

Create a timing box to include the Section number, Starting time, and Stopping time for students. (Figure 3.0 Timing Box Example)

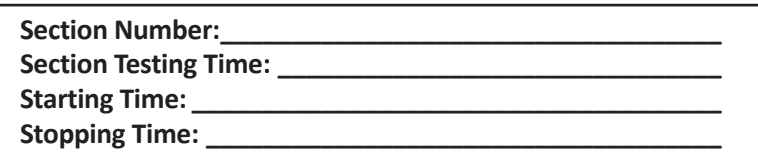

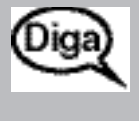

**Tendrán 40 minutos para completar esta sección. Les avisaré cuando queden 10 minutos de tiempo en la evaluación.**

**Pasen a la siguiente página. Pueden empezar a trabajar ahora.**

Actively proctor while students are testing:

- Redirect students as necessary (Section 4.6.2).
- Collect test materials as students complete testing (Section 4.8.1).
- If students have questions about an item, tell them, "Do the best you can."
- If students indicate that a test item seems irregular, refer to Section 4.6.4.

### **Instructions for Taking a Break During Testing**

The following are permitted during test administration at the discretion of the Test Administrator:

- One stretch break of up to three minutes for the entire classroom during testing for each Section. The stopping time should be adjusted by no more than three minutes if there is a stretch break.
- Individual restroom breaks during testing (do not adjust stop time).

The following security measures must be followed:

- Students must be supervised at all times during breaks.
- Test books and answer documents must be closed or covered.
- Students are not permitted to talk to each other during testing or breaks during testing.
- Students are not permitted to use electronic devices, play games or engage in activities that may compromise the validity of the test.

If taking a three-minute stand and stretch break during the Section:

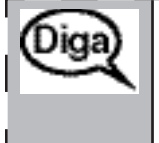

**Dejen de hacer la evaluación, coloquen el papel de borrador en el documento de respuestas, coloquen el documento de respuestas en el cuadernillo de evaluación y cierren el cuadernillo. Haremos una pausa de tres minutos para estirarnos en silencio. No se permite hablar.**

After taking a classroom break, ensure students open their test books and answer documents and continue testing where they left off.

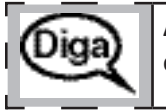

**Abran sus cuadernillos de evaluación y documentos de respuesta y continúen con la evaluación.**

### **Instructions for When 10 Minutes of Section Time Remain**

When 10 minutes of section time remain,

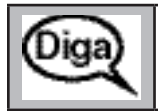

**Quedan 10 minutos.**

Continue to actively proctor while students are testing.

#### **Instructions for Ending the Section**

When the section time is finished,

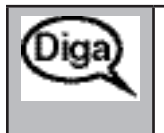

**Dejen de trabajar. Se ha terminado el tiempo de la evaluación. Cierren el cuadernillo de evaluación y el documento de respuestas.**

**Retiraré los materiales de evaluación.**

- Collect all test materials from students.
- If testing another Section on the same day, collect Test Books and Answer Documents, but do not return all test materials to the STC until after the next Section is complete.
- Return all test materials to your School Test Coordinator once testing is completed for the day. Report any missing materials and absent students.
- Report any testing irregularities to your School Test Coordinator.

**Note:** If you are administering more than one Section during the same day, allow students to take a short break (e.g., restroom break, stretch break) or an extended break (e.g., lunch). Test books and answer documents should be collected. The Test Administrator must remain with the test books and answer documents at all times unless they are secured. Once students have returned and are seated, read the script to move onto the next Section.

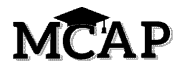

# **4.10.2 High School Mathematics – Sections 2, 3, and 4**

Test administration scripts for High School Section 1 are in Section 4.10.1.

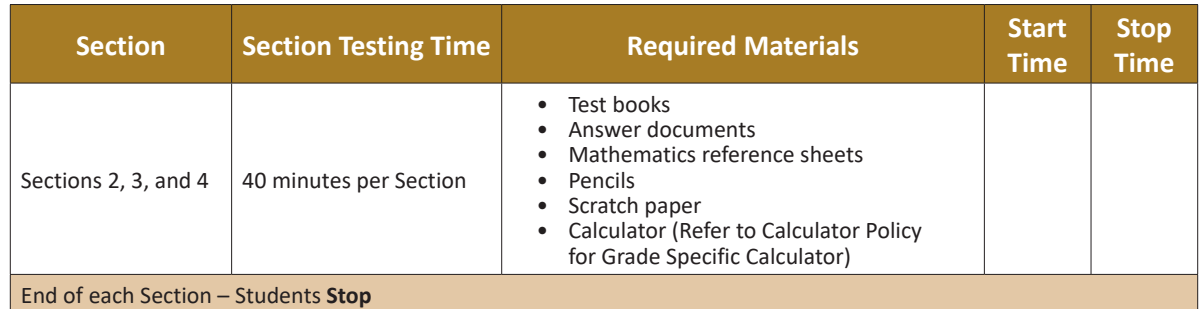

### **Instructions for Preparing to Test**

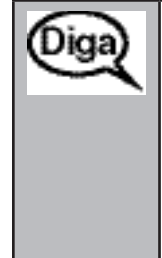

**Hoy tomarán la evaluación de Matemáticas.**

**No pueden tener ningún dispositivo electrónico no autorizado en el escritorio. No se permite hacer llamadas, enviar mensajes de texto ni tomar fotos. Si tienen algún dispositivo electrónico no autorizado con ustedes en este momento, incluyendo un teléfono celular, apáguenlo y levanten la mano. Si se descubre que tienen dispositivos electrónicos no autorizados durante la evaluación, es posible que no se califique su evaluación.**

If a student raises their hand, collect the electronic device (or follow your school/LEA policy) and store it until the Section is complete. Certain electronic devices may be allowed for accommodations purposes only during testing. Contact your Test Coordinator if you have questions regarding electronic devices.

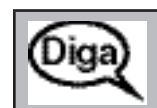

**Permanezcan sentados y en silencio mientras distribuyo los materiales.**

Remember that students wrote their names on their test books and answer documents in the previous Section. Be sure to distribute test books and answer documents to the correct students and not randomly.

Distribute scratch paper, wooden No. 2 pencils, and approved accessibility/accommodations tools, if needed for certain students. Then, distribute all test materials (see required materials list above).

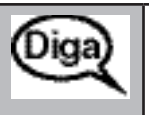

**Verifique que su nombre esté escrito en la parte superior de su libro de examen y documento de respuestas.**

(Pausa.)

**Levante la mano si su nombre no está en la parte superior de su libro de examen o documento de respuestas.**

Make sure that each student has received their own test book and answer document. If necessary, assist students with making sure they are using the test book and answer document that belong to them.

**Instructions for Administering Each Section**

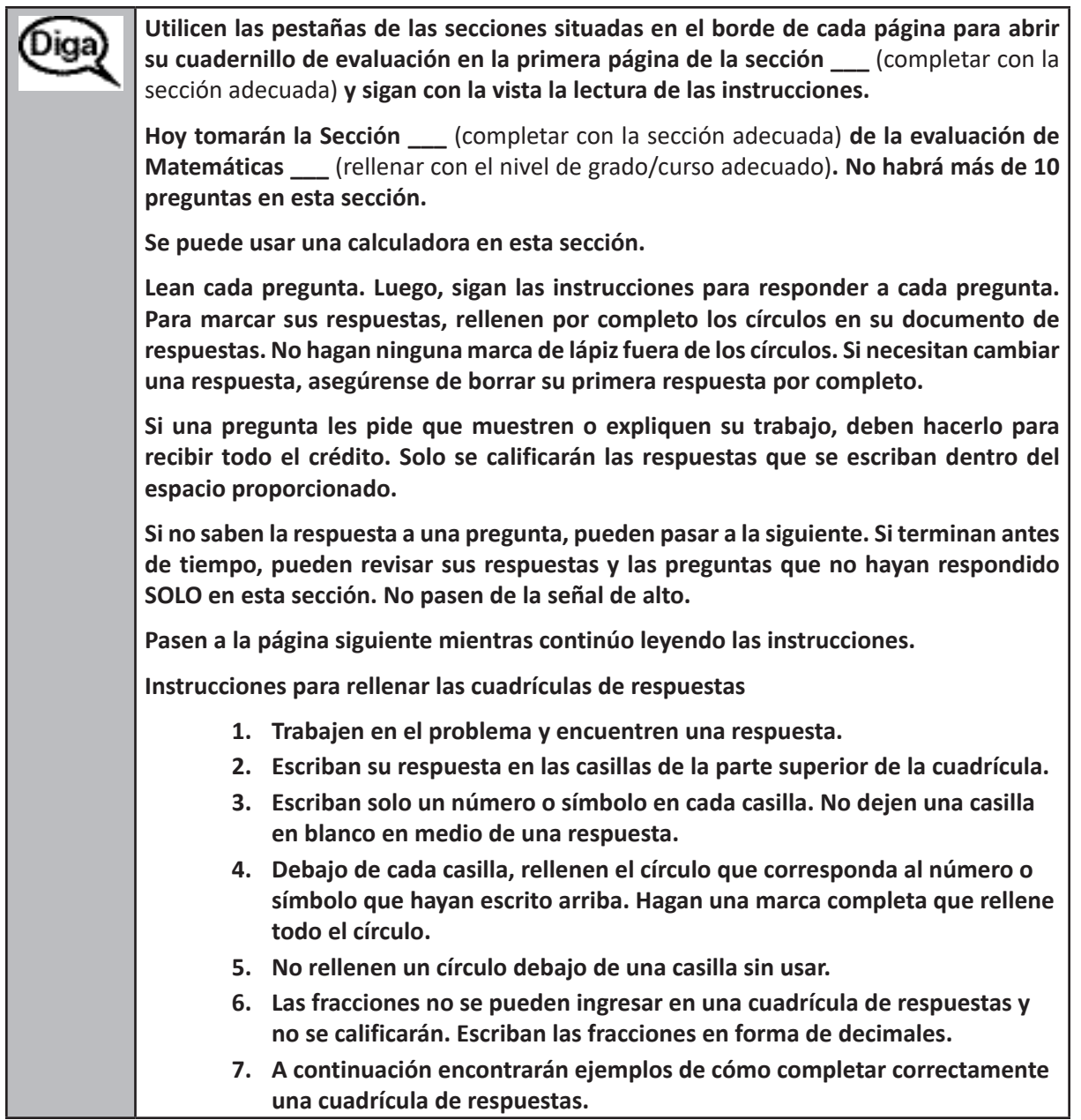

**Aquí terminan las instrucciones en su cuadernillo de la evaluación.** Diga **Cuando vean una señal de CONTINÚA/GO ON en su cuadernillo, pueden pasar a la siguiente página. Cuando lleguen a una señal de ALTO/PARE/STOP en su cuadernillo, NO sigan hasta que se les indique hacerlo. En la pizarra hay ejemplos de las señales de CONTINÚA/GO ON y de ALTO/PARE/STOP.**

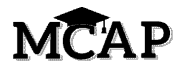

Read only one choice from OPTION A, B, or C below based on your LEA or LEA 24 policy (refer to your School Test Coordinator).

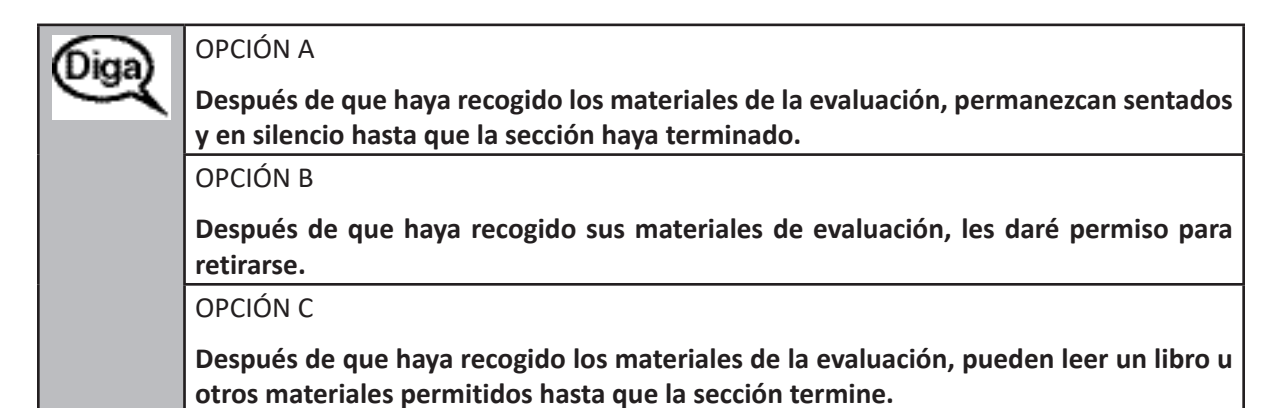

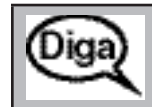

**¿Tienen alguna pregunta?**

Answer student questions.

Create a timing box to include the Section number, Starting time, and Stopping time for students. (Figure 3.0 Timing Box Example)

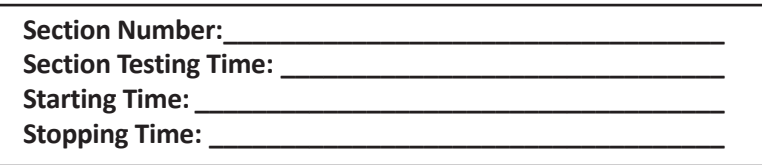

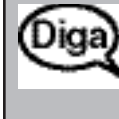

**Tendrán 40 minutos para completar esta sección. Les avisaré cuando queden 10 minutos de tiempo en la evaluación.**

**Pasen a la siguiente página. Pueden empezar a trabajar ahora.**

Actively proctor while students are testing:

- Redirect students as necessary (Section 4.6.2).
- Collect test materials as students complete testing (Section 4.8.1).
- If students have questions about an item, tell them, "Do the best you can."
- If students indicate that a test item seems irregular, refer to Section 4.6.4.

#### **Instructions for Taking a Break During Testing**

The following are permitted during test administration at the discretion of the Test Administrator:

- One stretch break of up to three minutes for the entire classroom during testing for each Section. The stopping time should be adjusted by no more than three minutes if there is a stretch break.
- Individual restroom breaks during testing (do not adjust stop time).

The following security measures must be followed:

• Students must be supervised at all times during breaks.

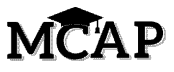

- Test books and answer documents must be closed or covered.
- Students are not permitted to talk to each other during testing or breaks during testing.
- Students are not permitted to use electronic devices, play games, or engage in activities that may violate the validity of the test.

If taking a three-minute stand and stretch break during the Section:

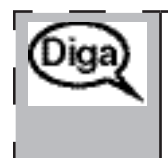

**Dejen de hacer la evaluación, coloquen el papel de borrador en el documento de respuestas, coloquen el documento de respuestas en el cuadernillo de evaluación y cierren el cuadernillo. Haremos una pausa de tres minutos para estirarnos en silencio. No se permite hablar.**

After taking a classroom break, ensure students open their test books and answer documents and continue testing where they left off.

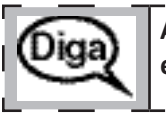

**Abran sus cuadernillos de evaluación y documentos de respuesta y continúen con la evaluación.**

**Instructions for When 10 Minutes of Section Time Remain**

When 10 minutes of section time remain,

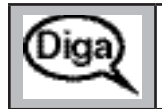

**Quedan 10 minutos.**

Continue to actively proctor while students are testing.

#### **Instructions for Ending the Section**

When the section time is finished,

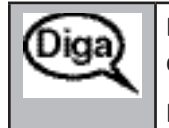

**Dejen de trabajar. Se ha terminado el tiempo de la evaluación. Cierren el cuadernillo de evaluación y el documento de respuestas.**

**Retiraré los materiales de evaluación.**

- Collect all test materials from students who still have test books and materials.
- If testing another Section on the same day, take a break and then read the script to begin the next Section. At that time, materials and test books may be redistributed.
- After all testing has ended for the day, return all test materials to your School Test Coordinator. Report any missing materials and absent students.
- Report any testing irregularities to your School Test Coordinator.

**Note:** If you are administering more than one Section during the same day, allow students to take a short break (e.g., restroom break, stretch break) or extended break (e.g., lunch). Test books and answer documents should be collected. The Test Administrator must remain with the test books and answer documents at all times unless they are secured. Once students have returned and are seated, read the script to move on to the next Section.

The previous directions should also be used for Sections 3 and 4 of the High School Mathematics Assessments.